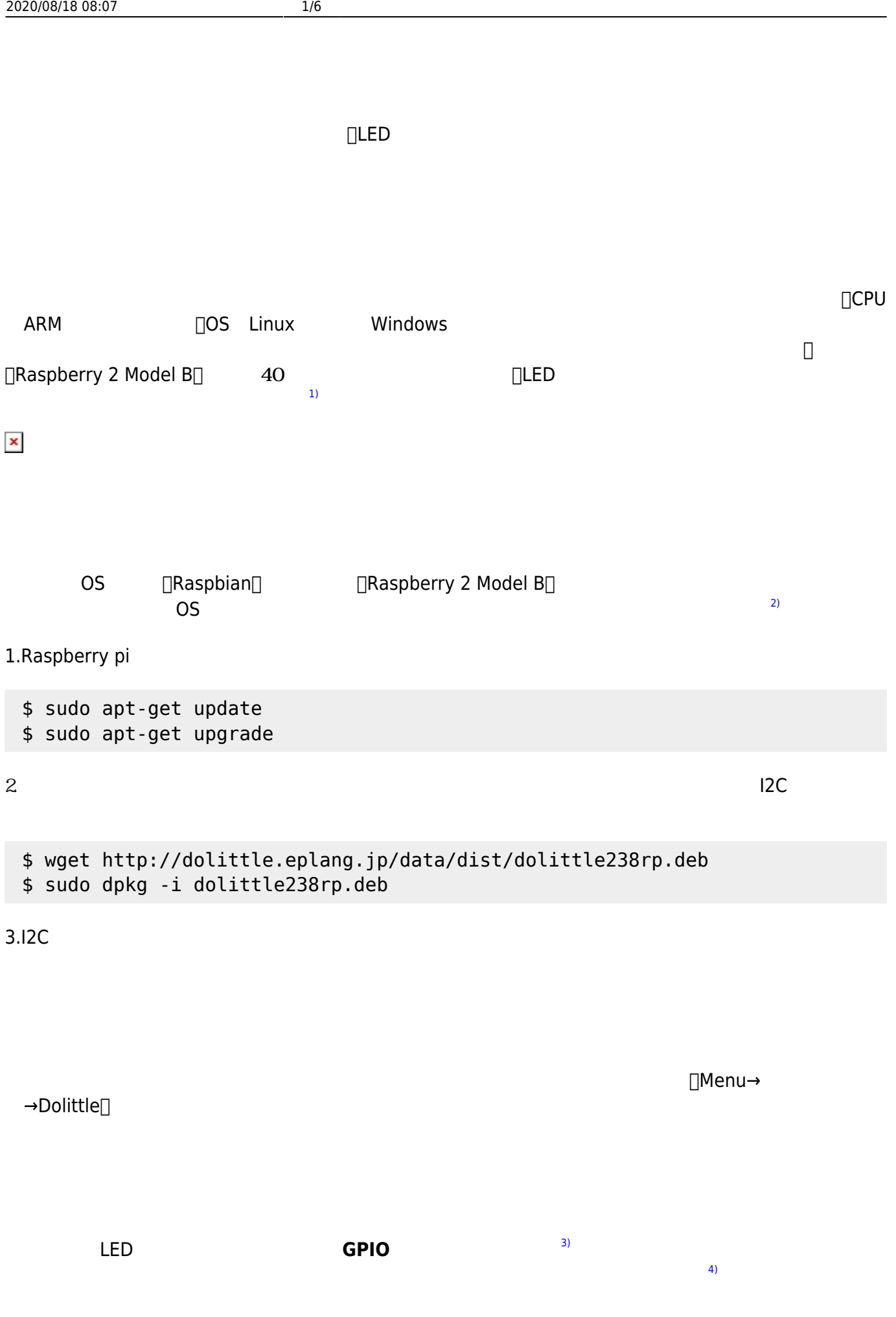

 $LED$  GPIO  $^{5)}$  $^{5)}$  $^{5)}$ 

**LED**

□"raspberry"  $4$  4  $4$ ...

 $GPD$ 

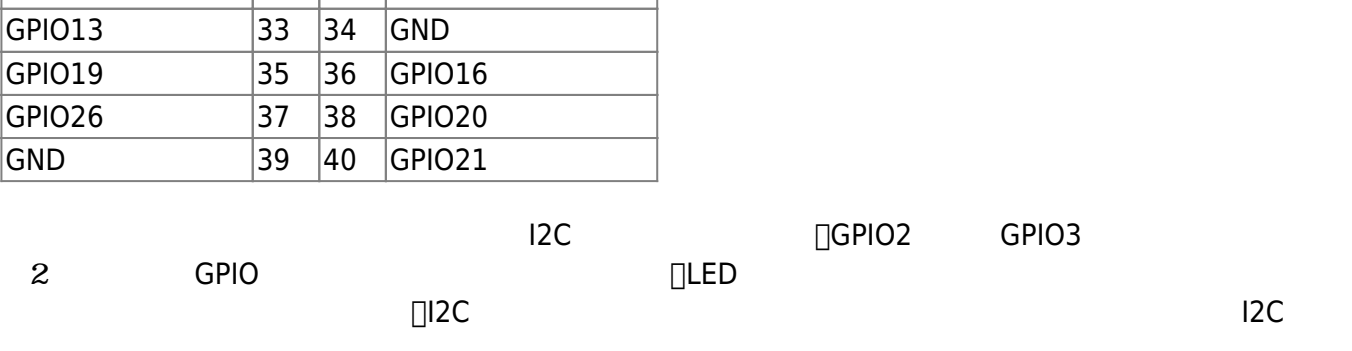

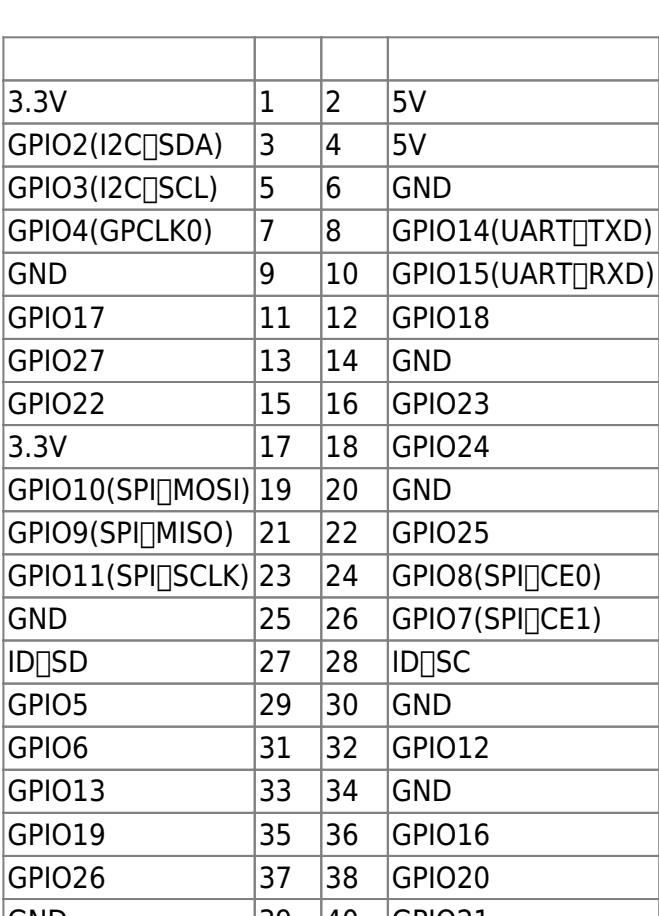

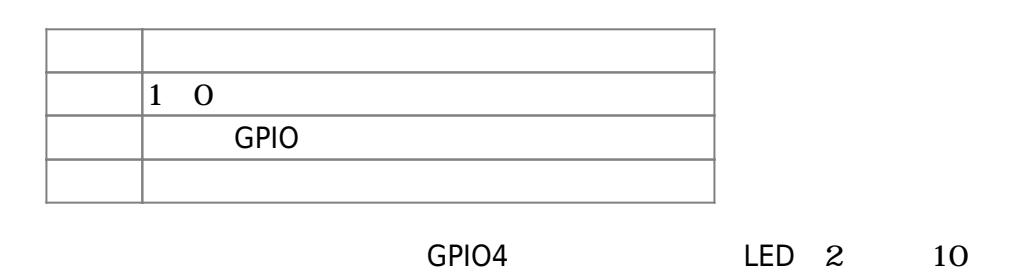

## $\pmb{\times}$

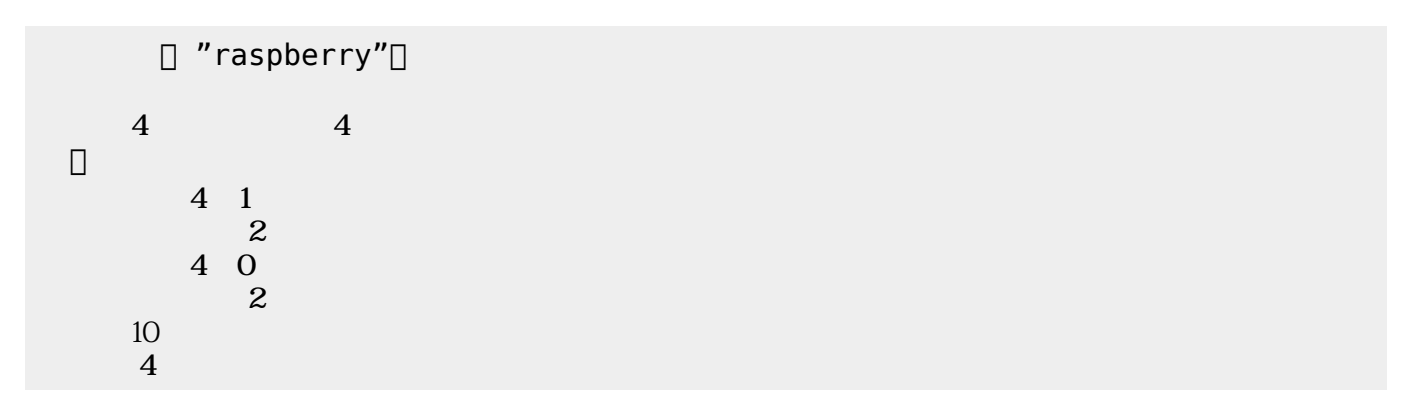

GPIO スカート デジタル入力をして いることもできる。「インディングトランド」などものに、「インディングトランド」などもできる。「インディングトランド」などもできる。「

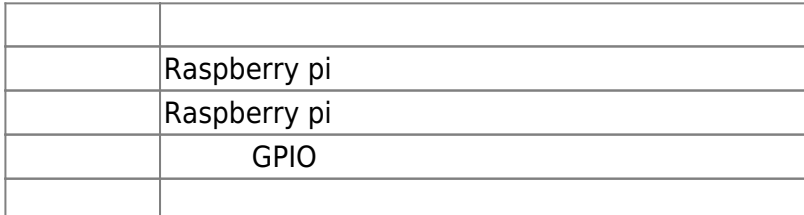

 $GPIO4$ the contract of  $\mathbf{6}$ )

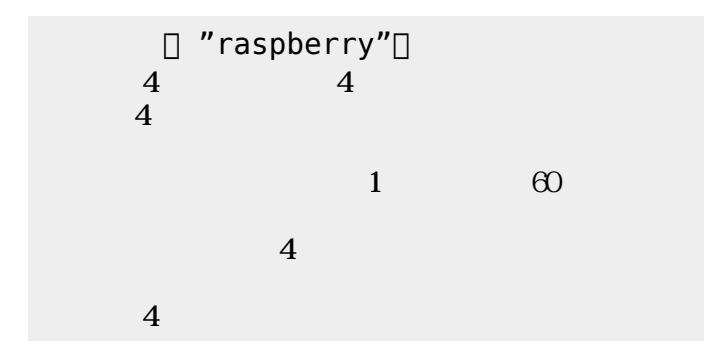

 $\pmb{\times}$ 

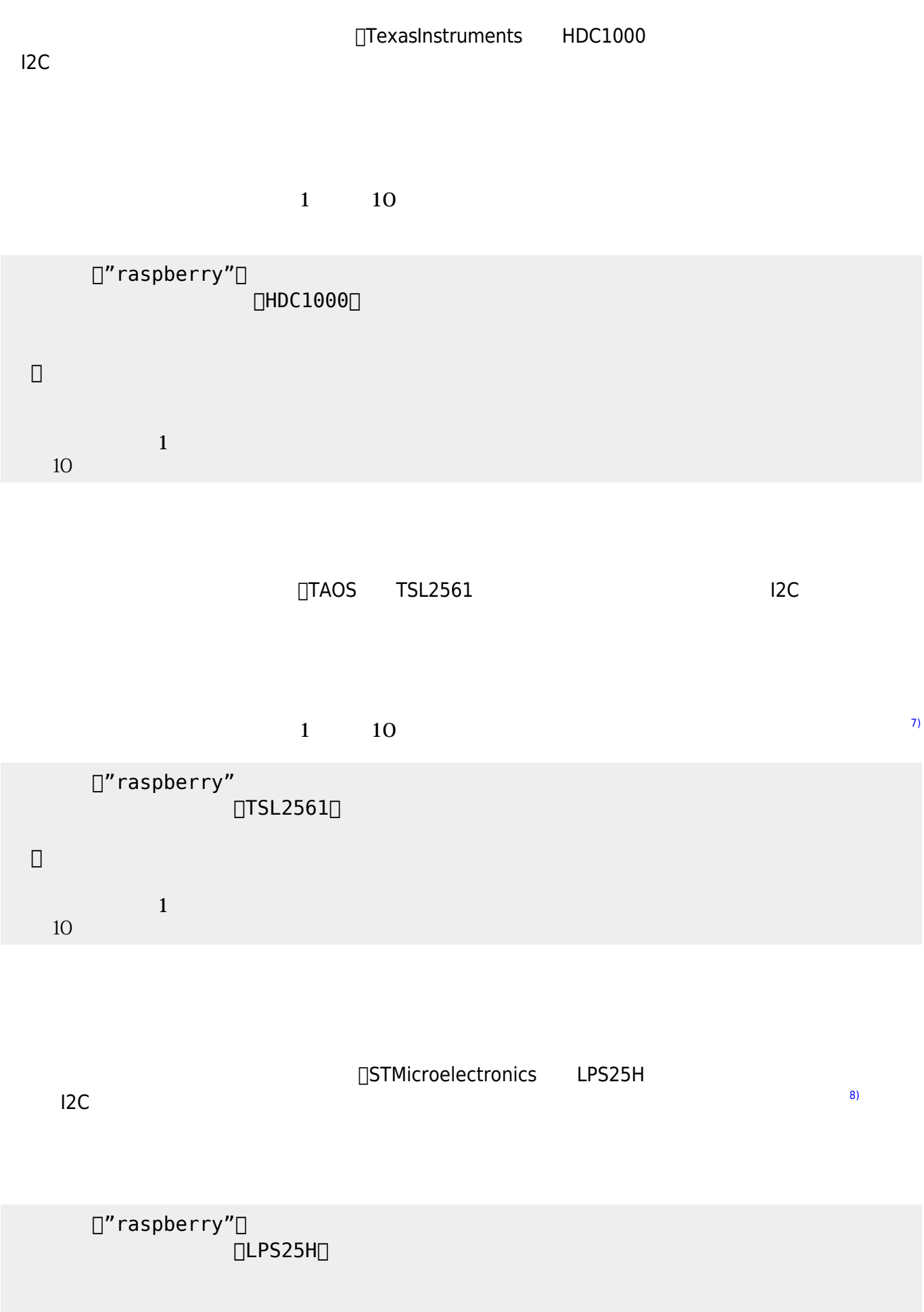

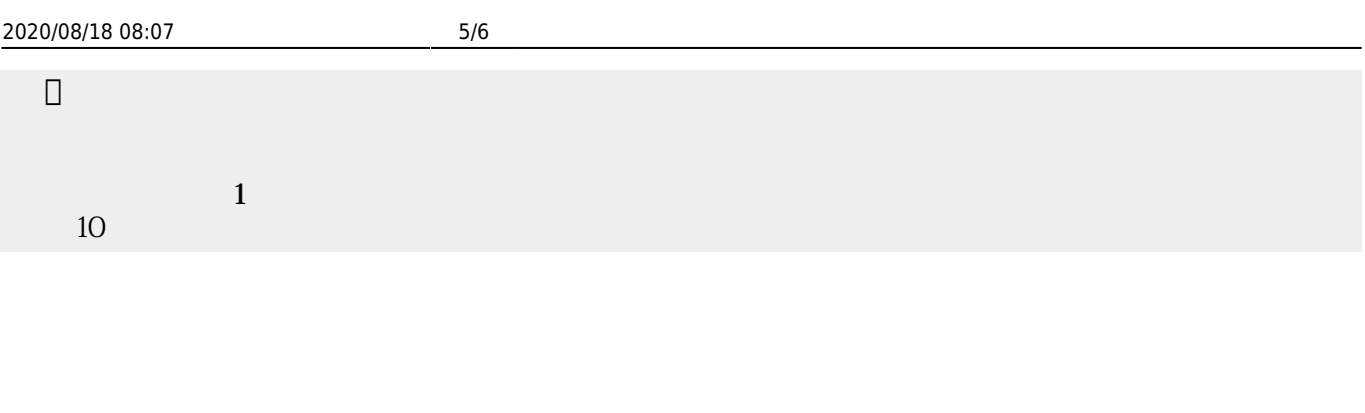

 $TA7291$ 

 $2$ 

 $IC$ 

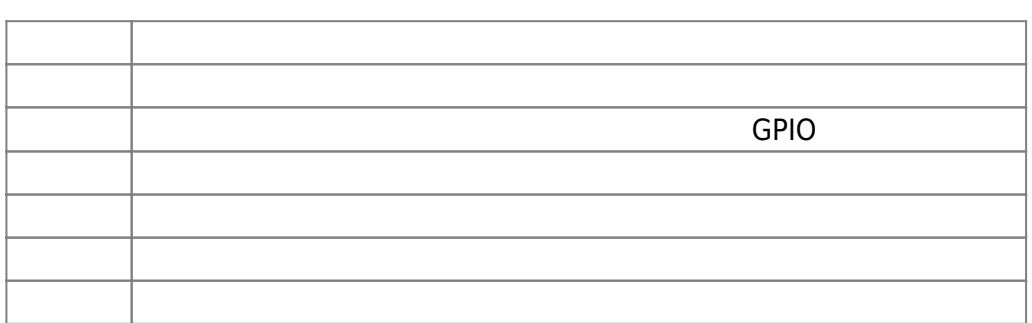

GPIO14<sub>D</sub>GPIO15 プログラムである。[9\)](#page--1-0)

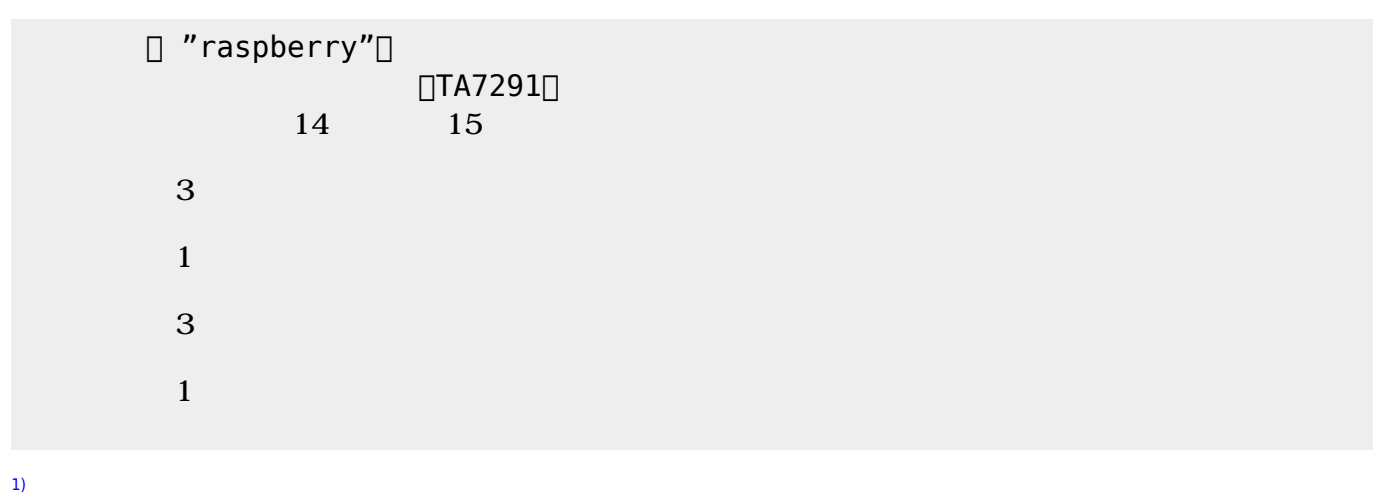

<https://www.raspberrypi.org/products/raspberry-pi-2-model-b/>

[2\)](#page--1-0)

Raspbian <http://breadboard.jp/noobs-20150603>

<http://ryus.co.jp/blog/raspberrypi2-4/> [3\)](#page--1-0)

- GPIO:General Purpose Input/Output
- [4\)](#page--1-0)

 $\overline{5}$ 

 $\pmb{\times}$ 

## る。<https://www.switch-science.com/catalog/2074/>

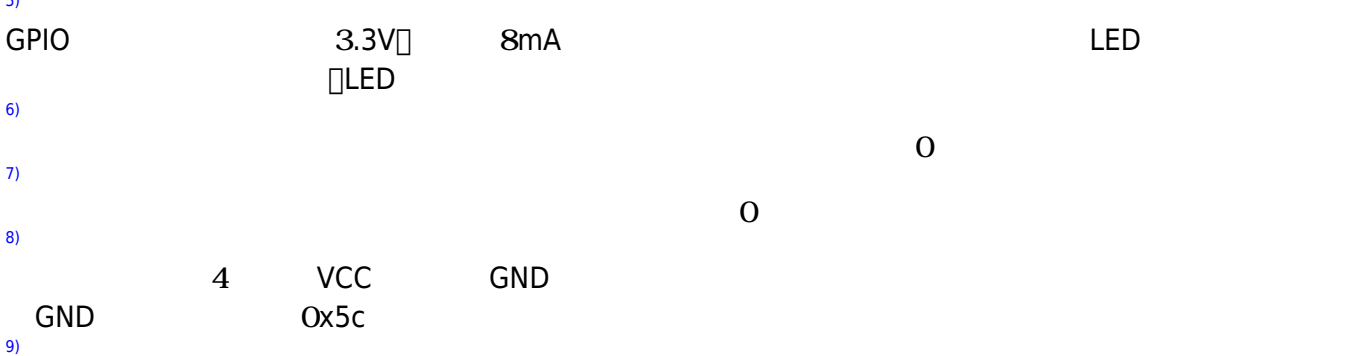

From:  $h$ ttps://dolittle.eplang.jp/

Permanent link: **[https://dolittle.eplang.jp/ch\\_raspi](https://dolittle.eplang.jp/ch_raspi)**

Last update: **2018/02/09 11:07**